Servizio fitosanitario nazionale

# DOCUMENTI TECNICI UFFICIALI

# Documento n. 11

# **Protocollo diagnostico per l'identificazione di** *Phyllosticta citricarpa e/o paracitricarpa*

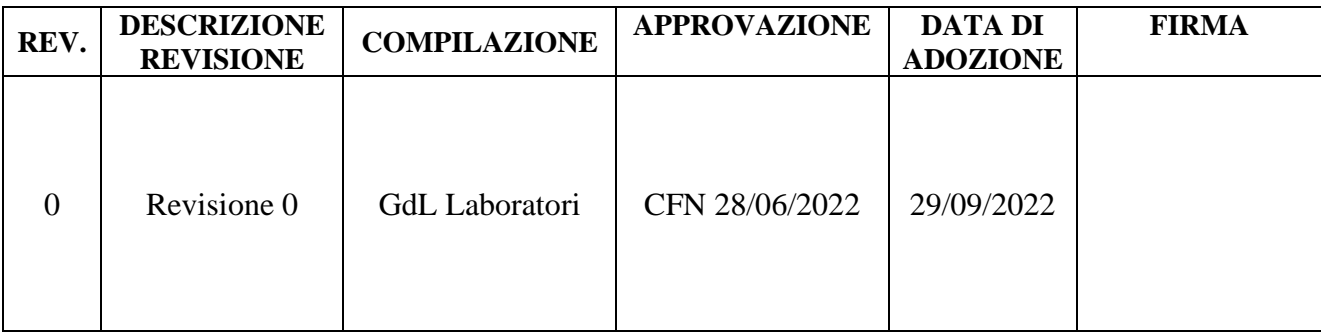

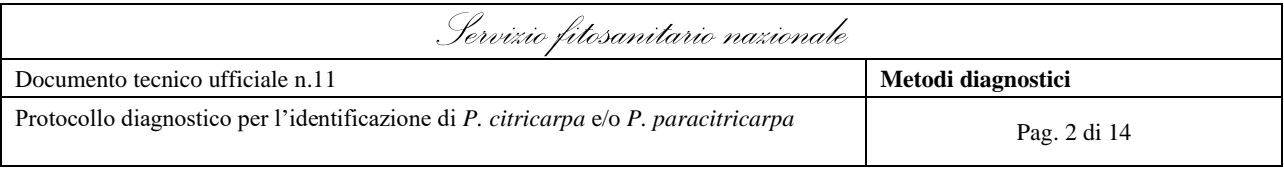

# **Sommario**

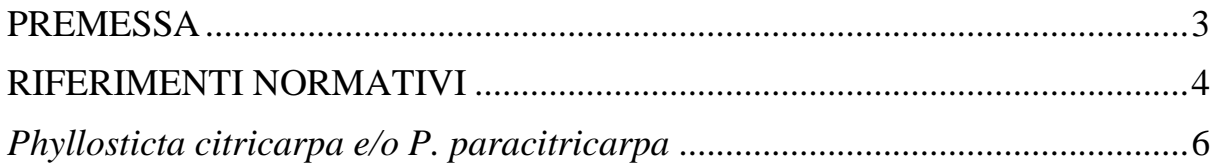

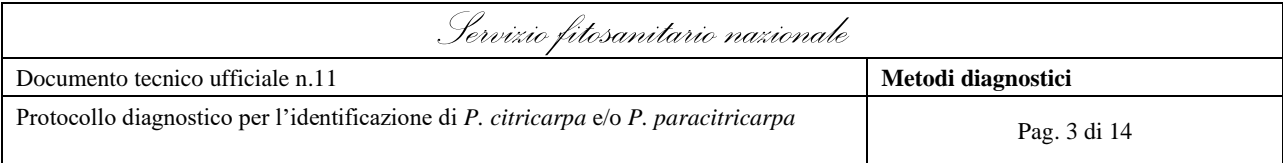

### <span id="page-2-0"></span>**PREMESSA**

Il Regolamento (UE) 2016/2031 del Parlamento europeo e del Consiglio del 26 ottobre 2016 relativo alle misure di protezione contro gli organismi nocivi per le piante, definisce il quadro normativo europeo di riferimento per la protezione delle piante.

Il presente documento si applica per quanto concerne la protezione delle piante.

Secondo quanto definito dal Regolamento (UE) 2017/625, le autorità competenti designano laboratori ufficiali cui far effettuare analisi, prove e diagnosi di laboratorio a partire da campioni prelevati durante i controlli ufficiali e le altre attività ufficiali nello Stato membro nel cui territorio operano tali autorità competenti.

I laboratori ufficiali devono possedere competenze, attrezzature, infrastrutture e personale adeguati ad eseguire i compiti a loro assegnati e devono impiegare metodi analitici, di prova e diagnostici conformi ai più avanzati standard scientifici e tali da garantire risultati solidi, affidabili e comparabili in tutta l'Unione. La scelta dei metodi analitici, di prova e diagnostici risulta quindi fondamentale al fine di garantire l'impiego della migliore pratica per l'individuazione dell'organismo target soprattutto quando esistono metodi diversi raccomandati da varie fonti. I laboratori devono, ove possibile, utilizzare metodi definiti da Norme, Regole Tecniche o Metodi ufficiali in vigore. Tali metodi devono essere caratterizzati dai criteri previsti dall'allegato III del Regolamento (UE) 2017/625.

Secondo quanto definito dal Regolamento (UE) 2017/625, i laboratori ufficiali devono pertanto essere accreditati per l'utilizzo di questi metodi secondo la norma UNI CEI EN ISO/IEC 17025 "Requisiti generali per la competenza dei laboratori di prova e di taratura".

In tale contesto, i laboratori di riferimento dell'Unione europea dovrebbero garantire che i laboratori nazionali di riferimento e i laboratori ufficiali dispongano di informazioni aggiornate sui metodi disponibili, organizzare o partecipare attivamente alle prove comparative interlaboratorio e offrire corsi di formazione per i laboratori nazionali di riferimento o i laboratori ufficiali.

Secondo quanto definito all'articolo 8 e dall'articolo 13 del Decreto legislativo n. 19 del 2 febbraio 2021, il CREA-DC, Istituto di riferimento nazionale per la protezione delle piante (anche designato con Decreto n. 0677268 del 24 dicembre 2021 quale Laboratorio Nazionale di Riferimento per la Virologia, Batteriologia, Micologia, Nematologia, Entomologia agraria e Acarologia), ha numerosi compiti, tra i quali la messa a punto e la validazione di metodi analitici, di prova e diagnostici per l'identificazione sia di organismi nocivi da quarantena sia di organismi nocivi regolamentati non da quarantena (RNQP). La validazione dei metodi analitici, di prova e diagnostici non normalizzati rappresenta uno dei requisiti fondamentali ai fini dell'accreditamento secondo la norma UNI CEI EN ISO/IEC 17025.

In accordo con le "Prescrizioni per l'accreditamento dei laboratori di prova" (RT-08), i metodi validati da Laboratori/Centri di Riferimento Nazionali o Comunitari accreditati o da

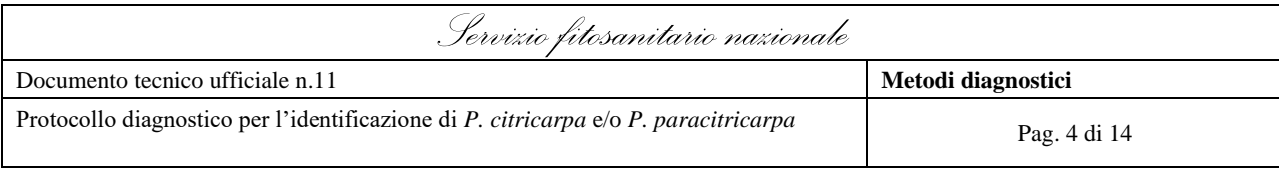

Centri di Referenza Nazionali accreditati e riconosciuti dall'Autorità centrale, possono essere utilizzati da altri Laboratori senza ulteriore validazione purché:

- tali metodi rientrino nello scopo di accreditamento del Laboratorio che li ha validati;
- contengano almeno i limiti di ripetibilità e riproducibilità;
- siano messi a disposizione dal Laboratorio di riferimento, nella versione in vigore, corredati dalla dichiarazione di validazione;
- la dichiarazione di validazione del Laboratorio di riferimento sia aggiornata (data di emissione non superiore a 3 anni);
- il Laboratorio che li applica abbia verificato di saperli eseguire nel proprio Laboratorio ottenendo risultati rientranti nei limiti definiti dal metodo (dati di precisione);
- il Laboratorio che li applica abbia verificato che le caratteristiche prestazionali che dipendono dal Laboratorio e non dal metodo (come ad es. quelle che dipendono dal tipo e condizione dell'apparecchiatura che il Laboratorio utilizza, abilità del personale autorizzato ad eseguire la prova, condizioni ambientali del Laboratorio, qualità dei reattivi e materiali che il Laboratorio utilizza, procedura di prova definita dal Laboratorio) siano compatibili con quelle ottenute durante la validazione del metodo.

In applicazione dell'articolo 6 del decreto 12 aprile 2022 il presente protocollo costituisce metodo diagnostico ufficiale del Servizio Fitosanitario Nazionale.

### <span id="page-3-0"></span>**RIFERIMENTI NORMATIVI**

**Regolamento (UE) 2016/2031** del Parlamento europeo e del Consiglio del 26 ottobre 2016 relativo alle misure di protezione contro gli organismi nocivi per le piante, che modifica i regolamenti (UE) n. 228/2013, (UE) n. 652/2014 e (UE) n. 1143/2014 del Parlamento europeo e del Consiglio e abroga le direttive 69/464/CEE, 74/647/CEE, 93/85/CEE, 98/57/CE, 2000/29/CE, 2006/91/CE e 2007/33/CE del Consiglio.

**Regolamento (UE) 2017/625** del Parlamento europeo e del Consiglio del 15 marzo 2017 relativo ai controlli ufficiali e alle altre attività ufficiali effettuati per garantire l'applicazione della legislazione sugli alimenti e sui mangimi, delle norme sulla salute e sul benessere degli animali, sulla sanità delle piante nonché sui prodotti fitosanitari, recante modifica dei regolamenti (CE) n. 999/ 2001, (CE) n. 396/2005, (CE) n. 1069/2009, (CE) n. 1107/2009, (UE) n. 1151/2012, (UE) n. 652/2014, (UE) 2016/429 e (UE) 2016/2031 del Parlamento europeo e del Consiglio, dei regolamenti (CE) n. 1/2005 e (CE) n. 1099/2009 del Consiglio e delle direttive 98/58/CE, 1999/74/CE, 2007/43/CE, 2008/119/ CE e 2008/120/CE del Consiglio, e che abroga i regolamenti (CE) n. 854/2004 e (CE) n. 882/2004 del Parlamento europeo e del Consiglio, le direttive 89/608/CEE, 89/662/CEE, 90/425/CEE, 91/496/CEE, 96/23/CE, 96/93/CE e 97/78/CE del Consiglio e la decisione 92/438/CEE del Consiglio (regolamento sui controlli ufficiali) che prevede che gli Stati Membri designino uno o più laboratori nazionali di riferimento per ogni laboratorio di riferimento dell'Unione europea designato a norma dell'articolo 93, paragrafo 1.

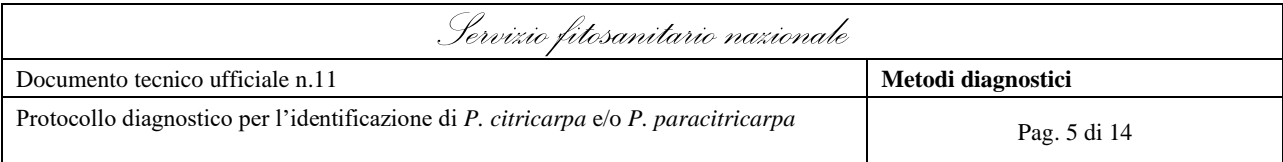

**Regolamento di esecuzione (UE) 2019/530** della Commissione del 27 marzo 2019 che designa laboratori di riferimento dell'Unione europea per le categorie di organismi nocivi per le piante insetti e acari, nematodi, batteri, funghi e oomiceti, e virus, viroidi e fitoplasmi.

**Regolamento di esecuzione (UE) 2019/2072** della Commissione del 28 novembre 2019 che stabilisce condizioni uniformi per l'attuazione del regolamento (UE) 2016/2031 del Parlamento europeo e del Consiglio per quanto riguarda le misure di protezione contro gli organismi nocivi per le piante e che abroga il regolamento (CE) n. 690/2008 della Commissione e modifica il regolamento di esecuzione (UE) 2018/2019 della Commissione

**Regolamento delegato UE 2021/1353** della Commissione del 17 maggio 2021 che integra il regolamento (UE) 2017/625 del Parlamento europeo e del Consiglio per quanto riguarda i casi e le condizioni in cui le autorità competenti possono designare laboratori ufficiali che non soddisfano le condizioni per tutti i metodi da essi impiegati per i controlli ufficiali o le altre attività ufficiali.

**Decreto legislativo n. 19 del 2 febbraio 2021**. Norme per la protezione delle piante dagli organismi nocivi in attuazione dell'articolo 11 della legge 4 ottobre 2019, n. 117, per l'adeguamento della normativa nazionale alle disposizioni del Regolamento (UE) 2016/2031 e del Regolamento (UE) 2017/625.

**Decreto Ministeriale 24 dicembre 2021**. Designazione di Laboratori nazionali di riferimento in applicazione dell'articolo 13, comma 1, del Decreto Legislativo 2 febbraio 2021, n. 19.

**Decreto Ministeriale 12 aprile 2022.** Caratteristiche, ambiti di competenza, strutture e modalità di riconoscimento dei laboratori che operano nell'ambito della protezione delle piante.

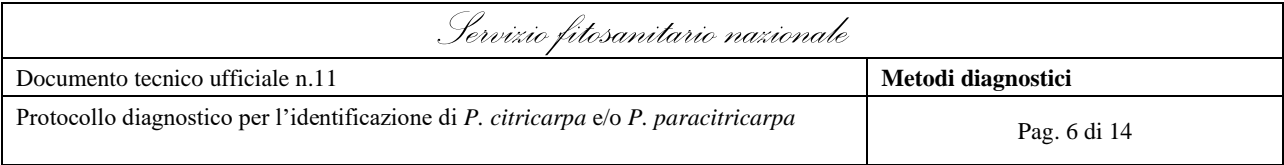

<span id="page-5-0"></span>*Phyllosticta citricarpa e/o P. paracitricarpa*

Metodo diagnostico validato dal CREA-DC e che rientra nello scopo di accreditamento del DIALAB

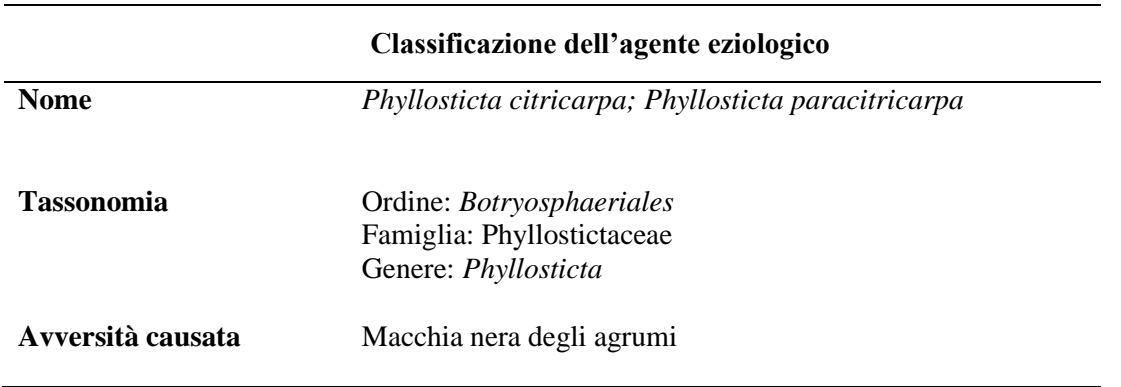

### **1. Protocollo diagnostico di** *Phyllosticta citricarpa* **e/o** *P. paracitricarpa*

Scopo del presente metodo di prova è rilevare la presenza di *Phyllosticta citricarpa* (Sin. *Guignardia citricarpa*) in frutti di *Citrus* spp. tramite Real-time PCR. A seguito della descrizione della nuova specie *Phyllosticta paracitricarpa*, indistinguibile da *P. citricarpa* con questo metodo, il target del presente protocollo include necessariamente entrambe le specie. Il metodo è stato validato sulla matrice frutti di *Citrus* spp. con sintomi di "macchia nera", dai quali si effettuano espianti di tessuto sintomatico per ottenere un micelio con caratteristiche ascrivibili a *Phyllosticta* spp. in coltura pura. Il target viene identificato tramite Real-time PCR sul DNA estratto dal micelio. La distinzione delle due specie è possibile eseguendo il sequenziamento del gene TEF1. Il metodo permette di rilevare il patogeno in modo qualitativo: assenza/presenza.

Prima di procedere al saggio, la preparazione del DNA viene controllata mediante PCR convenzionale con i primers universali ITS4 e ITS5 (White *et al*., 1990), per verificare l'assenza di inibitori dell'amplificazione. I campioni che superano tale controllo vengono sottoposti al saggio di Real time PCR; i DNA che non risultano amplificabili vengono scartati e viene ripetuta la preparazione del DNA da micelio.

### **2. Metodo di prova Real-Time PCR**

#### *Materiali di riferimento*

Per l'esecuzione di tale metodo di prova prevedere l'impiego del materiale di riferimento di seguito descritto.

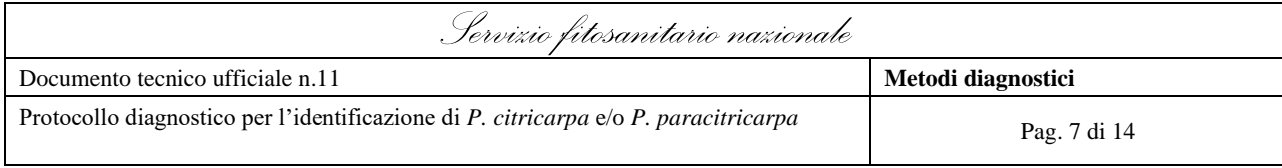

- Controllo positivo: DNA estratto da micelio di un isolato di *P. citricarpa* in coltura pura, la cui identità è stata accertata tramite analisi morfologica e sequenziamento di una porzione specifica del DNA ribosomale (White *et al*., 1990).
- Controllo positivo: DNA estratto da micelio di un isolato di *P. paracitricarpa* in coltura pura, la cui identità è stata accertata tramite sequenziamento del gene TEF1.
- Controllo negativo: DNA estratto da micelio allevato in coltura pura non appartenente a *P. citricarpa* e *P. paracitricarpa*, la cui identità è stata accertata tramite analisi morfologica e sequenziamento di una porzione specifica del DNA ribosomale (White *et al*., 1990).

#### *Ottenimento del fungo in terreno di coltura e macerazione del micelio in azoto liquido*

- Nel laboratorio di quarantena con un bisturi sterile prelevare dal frutto frammenti di tessuto in corrispondenza del margine di una lesione, fra tessuto sano e malato, e depositarli in piastre di Petri contenenti terreno PDA.
- Incubare le piastre in termostato ( $23^{\circ}$ C  $\pm$  3), fino a quando si osserva lo sviluppo di micelio. In assenza di sviluppo di una colonia fungina, si considera il parametro "assente".
- Utilizzando una lancetta sterile, trasferire un frammento di micelio ottenuto dall'isolamento da frutti sintomatici su una nuova piastra PDA, facendo attenzione a separare eventuali colonie fungine di tipo diverso (se necessario), per ottenere una coltura pura.
- Incubare la piastra in termostato ( $23^{\circ}$ C  $\pm$  3) fino a quando il micelio avrà un diametro sufficiente per le fasi successive (circa 1 cm). Nel caso il micelio appartenga ad una colonia fungina le cui caratteristiche morfologiche non sono ascrivibili a *P. citricarpa*, si considera il parametro "assente".
- Utilizzando una spatola sterile o una pinza, prelevare una porzione di micelio dalla piastra grattando la superficie e trasferirlo nel mortaio precedentemente sterilizzato. Aggiungere azoto liquido e macerare il tessuto più volte fino ad ottenere una polvere sottile. Aggiungere eventualmente altro azoto liquido per evitare che il materiale scongeli.
- Utilizzando una spatola sterile trasferire la polvere ottenuta, in quantità che non superi il volume di 200 µL in una provetta da 1,5 mL contenente 300 µL di buffer PL1.

#### **2.1 Estrazione di DNA da micelio (kit NucleoSpin Plant II, Macherey-Nagel)**

- Aggiungere 10 µL di RNase A alla provetta contenente il micelio e il buffer PL1 e mischiare con il vortex.
- Incubare la sospensione per 10 minuti a  $65^{\circ}C \pm 3$ .
- Aggiungere 100 µL di cloroformio. Mischiare con il vortex per 10 secondi. Centrifugare per 15 minuti alla massima velocità. Prelevare la fase acquosa e trasferire in una provetta da 1.5 mL.
- Trasferire la sospensione in una "NucleoSpin Filter" inserita in un tubo da collezione (entrambi forniti dal kit) e centrifugare a 11000xg per 2 minuti.

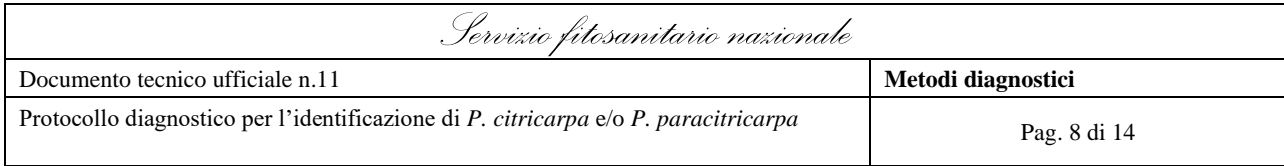

- Trasferire l'eluato in una provetta da 1,5 mL e aggiungere 450 µL di Buffer PC. Mischiare bene con il vortex.
- Trasferire il campione (massimo 700 µL) in una "NucleoSpin Plant II Column" inserita in un nuovo tubo da collezione (entrambi forniti dal kit) e centrifugare a 11000 x g per 1 minuto. Scartare l'eluato. Se il volume del campione è maggiore di 700 µL, ripetere questo passaggio.
- Aggiungere 400 µL di Buffer PW1 nella colonna e centrifugare a 11000 x g per 1 minuto. Scartare l'eluato.
- Aggiungere 700 µL di Buffer PW2 nella colonna e centrifugare a 11000 x g per 1 minuto. Scartare l'eluato.
- Aggiungere 200 µL di Buffer PW2 nella colonna e centrifugare a 11000 x g per 2 minuti. Scartare l'eluato.
- Inserire la "NucleoSpin Plant II Column" in una nuova provetta da 1,5 mL. Depositare 50 µL di Buffer PE (preriscaldato a  $65^{\circ}$ C  $\pm$  3) sulla membrana. Incubare la "NucleoSpin Plant II Column" per 5 minuti a  $65^{\circ}$ C  $\pm$  3. Centrifugare a 11000xg per 1 minuto.
- Il DNA purificato può essere usato immediatamente o conservato nel congelatore a  $20^{\circ}C \pm 3$ .

Effettuare contemporaneamente tutto il procedimento di estrazione su un campione privo di micelio polverizzato, per ottenere un campione di controllo della qualità delle soluzioni di estrazione (Controllo estrazione).

#### **2.2 Quantificazione del DNA (kit Qubit dsDNA HS Assay, Invitrogen)**

- Preparare un numero di provette da 0,5 mL sufficiente per i campioni e gli standard e siglarle. Il "Qubit dsDNA HS assay" richiede 2 standard**.**
- Diluire 1:200 il "Qubit dsDNA HS reagent" in "Qubit dsDNA HS buffer" e aliquotare 190 µL della soluzione ottenuta in ciascuna provetta.
- Aggiungere 10 μL di ciascuno standard e 10 μL di ciascun campione nelle relative provette e mischiare con il vortex per 2–3 secondi.
- Incubare a temperatura ambiente per 2 minuti.
- Per effettuare la taratura, inserire la provetta contenente lo standard #1 nel "Qubit Fluorometer" ed effettuare la lettura. Ripetere il passaggio per lo standard #2.
- Inserire la provetta contenente il campione nel "Qubit Fluorometer" ed effettuare la lettura. Il valore ottenuto corrisponde alla concentrazione del campione dopo la diluizione nella provetta

concentrazione del campione = valore 
$$
QF \times (200/x)
$$

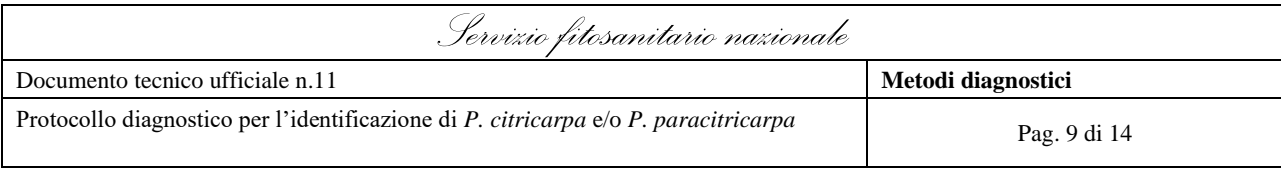

dove QF è il valore ottenuto e x è il numero di microlitri di campione aggiunti nella provetta per la lettura (10 μL)

• Ripetere questo passaggio per ciascun campione

Dopo la lettura, conservare i campioni a  $-20^{\circ}$ C  $\pm$  3 fino al momento dell'utilizzo.

#### **2.3 Diluizione dei campioni**

Per le successive analisi i campioni vengono diluiti in acqua.

Inizialmente, i campioni vengono diluiti in modo da ottenere una concentrazione di 100 pg/L. La soluzione ottenuta si omogenizza con il vortex. Successivamente, si preleva una aliquota di I (10 µL) e si diluisce 1:10, in modo da ottenere una concentrazione di 10 pg/ $\mu$ L (diluizione II). Dopo omogenizzazione con il vortex, una aliquota di II $(10 \mu)$  si diluisce in modo da ottenere una concentrazione di  $0.5$  pg/ $\mu$ L (diluizione III). Partendo dalla diluizione III, si preparano diluizioni seriali 1:10 per ottenere 50 fg/ $\mu$  L, 5 fg/ $\mu$ L e 0,5 fg/ $\mu$ L.

Le diluizioni possono essere conservate in frigorifero per una settimana o a -20 $\degree$ C  $\pm$  3 per tempi più lunghi.

#### **2.4 Metodo di prova PCR convenzionale con primers universali per controllo estratti DNA**

Prima di procedere al saggio di Real time PCR, la preparazione del DNA viene controllata mediante PCR convenzionale con i primers universali ITS4 e ITS5 (White *et al*., 1990), per verificare l'assenza di inibitori dell'amplificazione. I campioni che superano tale controllo vengono sottoposti al saggio diagnostico specifico; i DNA che non risultano amplificabili vengono scartati e viene ripetuta la preparazione del DNA da micelio.

Le sequenze dei primers da utilizzare e la composizione della miscela di reazione per l'esecuzione della PCR di controllo sono riportati nelle tabelle 1, 2 e 3.

**Tabella 1.** Primers universali per l'amplificazione della regione ITS di DNA fungino

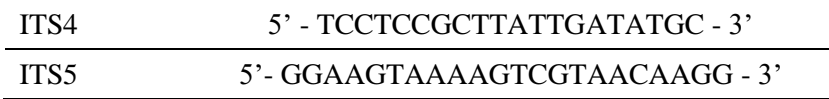

**Tabella 2.** Miscela di reazione per l'amplificazione della regione ITS di DNA fungino

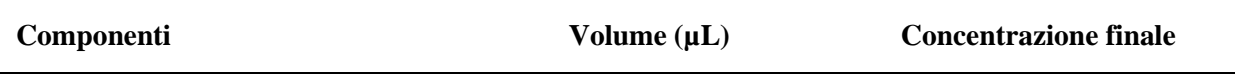

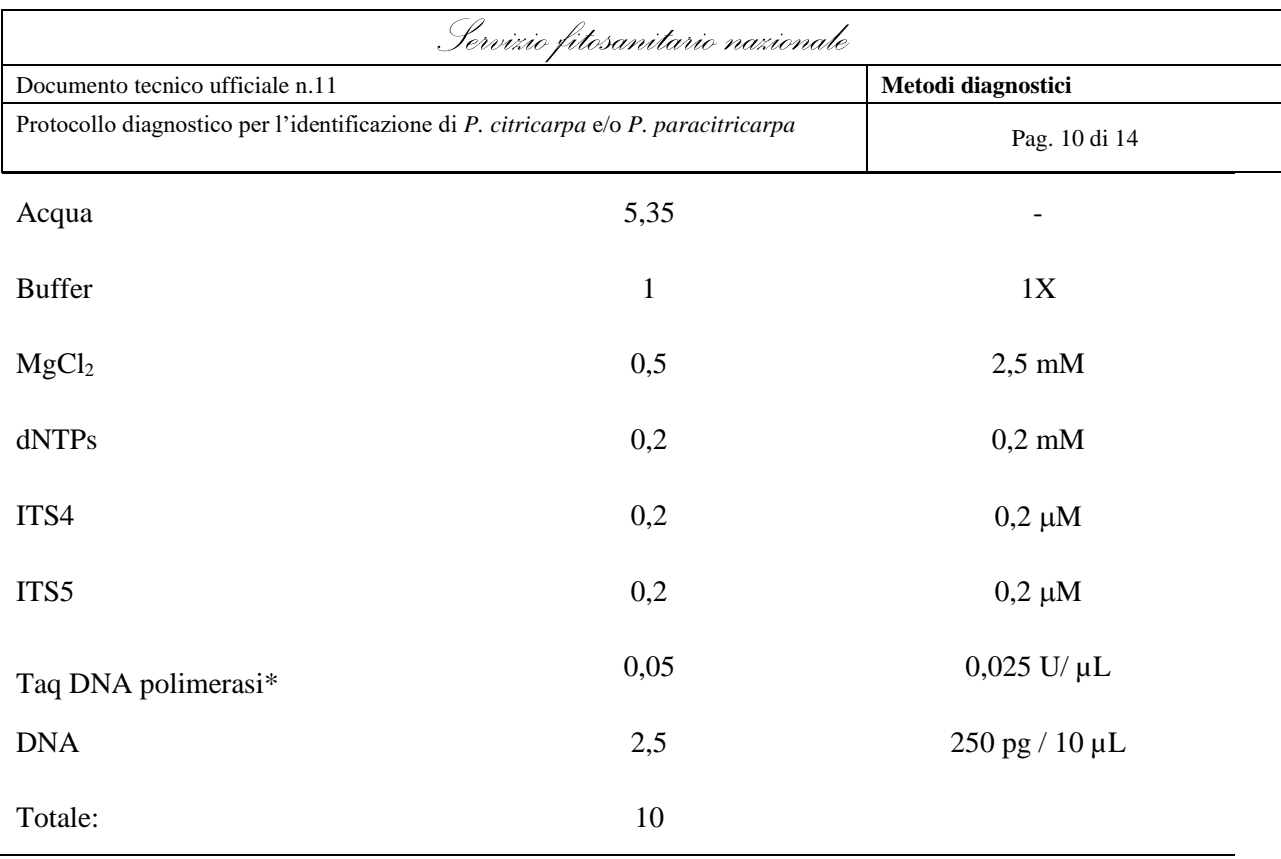

\* Taq DNA polimerasi BIOLINE

**Tabella 3.** Ciclo termico per l'amplificazione della regione ITS di DNA fungino

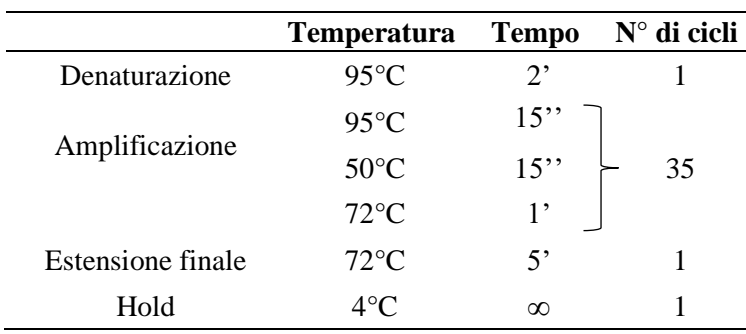

#### *Elettroforesi su gel di agarosio*

Preparare un gel di agarosio 1% in TBE 1X; caricare nei pozzetti 5 µL di ciascun prodotto della PCR dopo aver aggiunto 1 µL di loading buffer. Applicare una tensione elettrica di 100 V per circa 45 minuti.

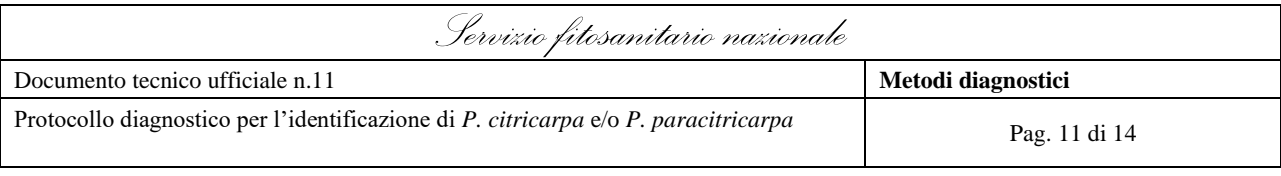

*2.4.1 Valutazione dei risultati*

Se il saggio è positivo si osserva una banda di circa 580 bp che avrà migrato alla stessa altezza della banda del controllo positivo, in corrispondenza della banda del marker. I campioni risultati positivi vengono sottoposti alla Real-Time PCR descritta di seguito.

#### **2.5 Metodo di prova Real-Time PCR**

Le sequenze dei primers (GcF1/GcR1) e della sonda (GcP1) utilizzati per la diagnosi di *P. citricarpa*/*P. paracitricarpa* sono riportati nella tabella 4.

**Tabella 4.** Primers e sonda per l'amplificazione in Real-Time PCR

|      | GCF1 5'- GGTGATGGAAGGGAGCCT - 3'           |
|------|--------------------------------------------|
|      | GcR1 5'-GCAACATGGTAGATACACAAGGGT-3'        |
| GcP1 | 5'-6-Fam-AAAAAGCCGCCCGACCTACCTTCA-Tamra-3' |

Preparare la miscela di reazione per la Real-Time PCR secondo le indicazioni riportate nella seguente tabella.

| Componenti                                                      | Volume $(\mu L)$ | <b>Concentrazione</b><br>finale |
|-----------------------------------------------------------------|------------------|---------------------------------|
| Acqua                                                           | 11,2             |                                 |
| 1X Maxima Probe/ROX qPCR Master Mix                             | 15               | 1X                              |
| GcF1                                                            | 0,75             | $0,25 \mu M$                    |
| GcF1                                                            | 0,75             | $0,25 \mu M$                    |
| Sonda TaqMan GcP1                                               | 0,3              | $0,1 \mu M$                     |
| DNA: le seguenti condizioni sono alternative                    |                  |                                 |
| se DNA campione da testare 50 fg/ $\mu$ L * (dil.<br>IV)        | $\overline{2}$   | $100 \text{ fg} / 30 \mu L$     |
| se DNA materiale di riferimento $0.5$ pg/ $\mu$ L<br>(dil. III) | $\overline{2}$   | $1$ pg / 30 $\mu$ L             |
| se DNA materiale di riferimento LOD 5 fg/ $\mu$ L<br>(dil. V)   | $\overline{2}$   | $10 \text{ fg} / 30 \mu L$      |

**Tabella 5.** Miscela di reazione per la Real-Time PCR

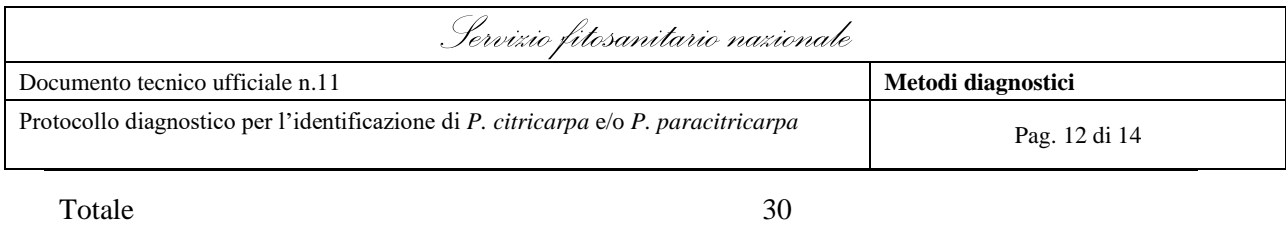

\* In alternativa si può utilizzare la diluizione III (0.5 pg / $\mu$ L) e in questo modo si avrà 1 pg di templato nel volume finale

Ogni campione va analizzato in tre repliche.

**Tabella 6.** Ciclo termico per la Real-Time PCR

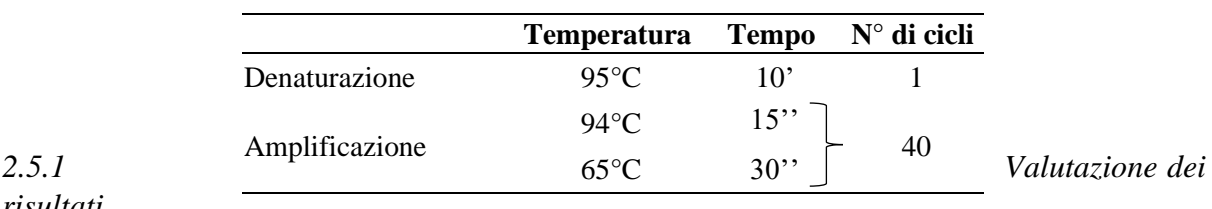

## *risultati*

L'esito del saggio è di tipo qualitativo e rileva la presenza/assenza del DNA del patogeno.

Il saggio si considera positivo per *P. citricarpa* e/o *P. paracitricarpa* se il campione produce un *Ct* inferiore o uguale al *Ct* di almeno uno dei controlli positivi caricati alla LOD. Per questo metodo il  $Ct_{\text{LOD}}$ <sup>\*</sup> corrisponde a 36,2  $\pm$  1,3 cicli di PCR per *P. citricarpa* e a 35,8  $\pm$  1,5 cicli di PCR per *P. paracitricarpa*. I campioni con un *Ct* > maggiore di entrambi i *Ct*LOD si considerano negativi.

\* *Ct*LOD è il *Ct* del controllo positivo alla diluizione che corrisponde al limite di rilevamento (LOD) e fornisce il ciclo di riferimento per valutare la positività o meno di ciascun campione.

#### **3. Valori di validazione ottenuti per il metodo di prova Real-Time PCR così come riportati nella correlata Dichiarazione di Validazione**

La validazione del metodo di prova è stata eseguita impiegando materiali di riferimento rappresentati da frutti di arancio inoculati con i seguenti isolati fungini di riferimento: 4 diversi isolati di *P. citricarpa* (controlli positivi), 1 isolato di *P. paracitricarpa* e 5 isolati di altri funghi non target (controlli negativi), riportati nella successiva tabella 7. Tutti gli isolati fungini di riferimento sono stati identificati con analisi diagnostiche specifiche e sono conservati presso la collezione del CREA-DC sede di Roma. Per ciascun isolato sono stati inoculati due frutti da cui sono stati ottenuti, mediante reisolamento, due colture di micelio indipendenti (A e B), ad eccezione dell'isolato n. 2 di *P. citricarpa* per cui sono stati inoculati 4 frutti e reisolate 4 colture indipendenti (A, B, C, D), e l'isolato ER2216 di *P. paracitricarpa* per cui sono stati inoculati 3 frutti e sono state reisolate 3 colture indipendenti.

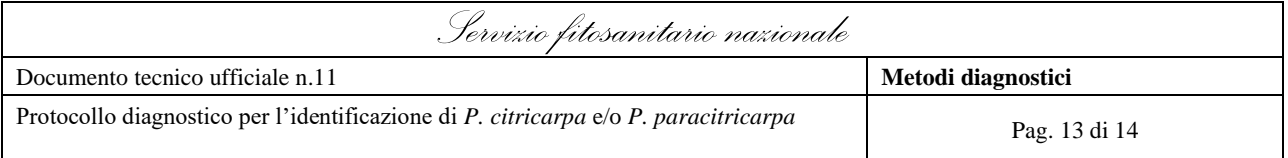

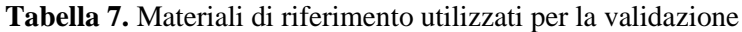

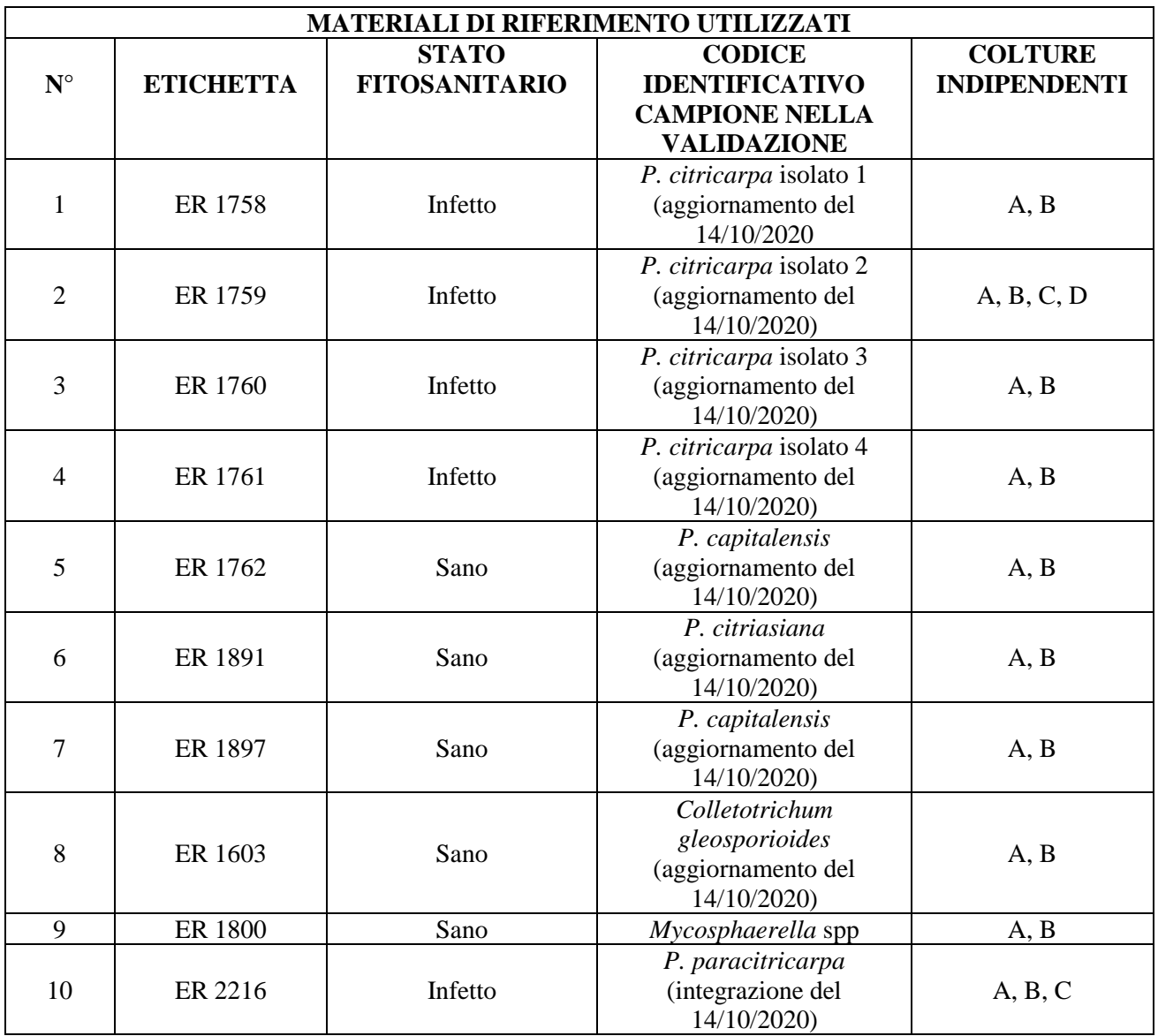

Tutti i dati di validazione sono stati ottenuti mediante procedure sperimentali definite ed eseguite presso il laboratorio accreditato DIALAB sede di Roma e sono riportati nella seguente tabella 8.

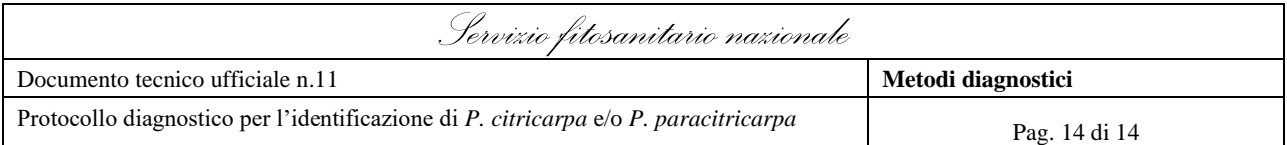

**Tabella 8.** Criteri di performance scelti per la validazione e relativi valori ottenuti

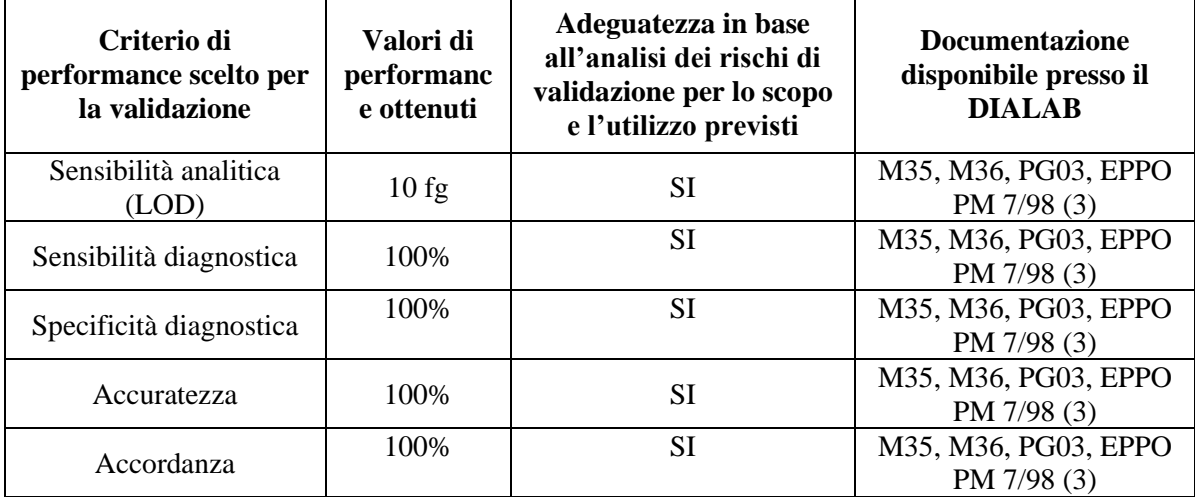